# **MyGene.info R Client**

### **Adam Mark, Ryan Thompson, Chunlei Wu**

**June 22, 2018**

## **Contents**

<span id="page-0-0"></span>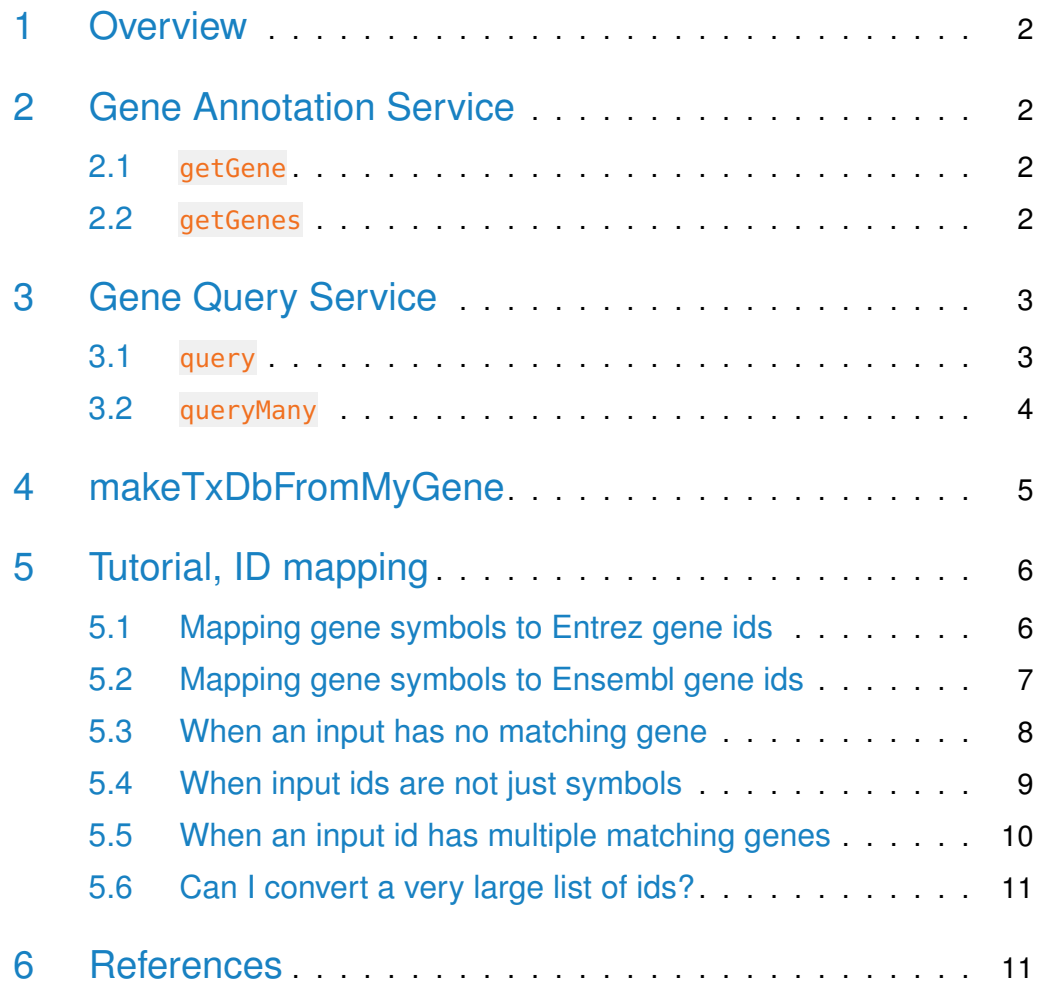

### 1 Overview

<span id="page-1-0"></span>MyGene.Info provides simple-to-use REST web services to query/retrieve gene annotation data. It's designed with simplicity and performance emphasized. mygene is an easy-to-use R wrapper to access MyGene.Info services.

### 2 Gene Annotation Service

#### <span id="page-1-1"></span>2.1 getGene

**•** Use getGene, the wrapper for GET query of "/gene/<geneid>" service, to return the gene object for the given geneid.

```
> gene <- getGene("1017", fields="all")
> length(gene)
[1] 1
> gene["name"]
[1]]
NULL
> gene["taxid"]
[[1]]
NULL
> gene["uniprot"]
[1]]
NULL
> gene["refseq"]
[1]]
NULL
```
#### <span id="page-1-2"></span>2.2 getGenes

• Use getGenes, the wrapper for POST query of "/gene" service, to return the list of gene objects for the given character vector of geneids.

```
> getGenes(c("1017","1018","ENSG00000148795"))
DataFrame with 3 rows and 7 columns
        query _id X_score entrezgene
    <character> <character> <numeric> <integer>
1 1017 1017 1.55 1017
2 1018 1018 1.55 1018
3 ENSG00000148795 1586 18.207369 1586
                                name symbol taxid
                           <character> <character> <integer>
1 cyclin dependent kinase 2 CDK2 9606
2 cyclin dependent kinase 3 CDK3 9606
3 cytochrome P450 family 17 subfamily A member 1 CYP17A1 9606
```
### <span id="page-2-0"></span>3 Gene Query Service

> query(q="cdk2", size=5)

### <span id="page-2-1"></span>3.1 query

• Use query, a wrapper for GET query of "/query?q= $\lt$ query>" service, to return the query result.

```
$max_score
[1] 438.8689
$took
[1] 8
$total
[1] 629
$hits
      _id _score entrezgene name symbol taxid
1 1017 438.8689 1017 cyclin dependent kinase 2 CDK2 9606
2 12566 364.4851 12566 cyclin-dependent kinase 2 Cdk2 10090
3 362817 304.3092 362817 cyclin dependent kinase 2 Cdk2 10116
4 105817322 293.9047 105817322 cyclin dependent kinase 2 CDK2 379532
5 101978133 293.9047 101978133 cyclin dependent kinase 2 Cdk2 43179
```

```
> query(q="NM_013993")
$max_score
[1] 6.166256
$took
[1] 25
$total
[1] 1
$hits
 _id _score entrezgene name symbol
1 780 6.166256 780 discoidin domain receptor tyrosine kinase 1 DDR1
 taxid
1 9606
```
### <span id="page-3-0"></span>3.2 queryMany

• Use queryMany, a wrapper for POST query of "/query" service, to return the batch query result.

```
> queryMany(c('1053_at', '117_at', '121_at', '1255_g_at', '1294_at'),
+ scopes="reporter", species="human")
```

```
Finished
```

```
Pass returnall=TRUE to return lists of duplicate or missing query terms.
DataFrame with 6 rows and 7 columns
```
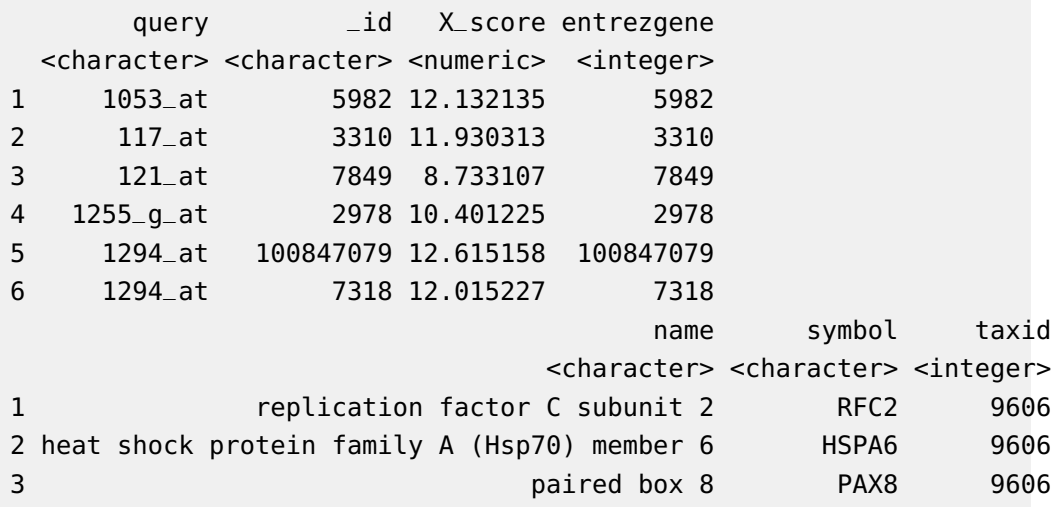

<span id="page-4-0"></span>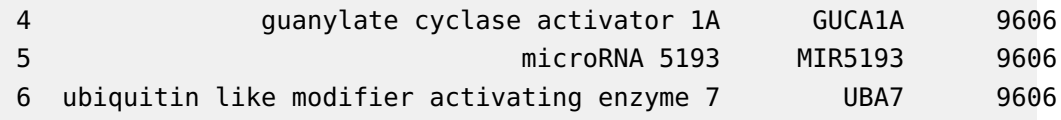

## 4 makeTxDbFromMyGene

TxDb is a container for storing transcript annotations. makeTxDbFromMyGene allows the user to make a TxDb object in the Genomic Features package from a mygene "exons" query using a default mygene object.

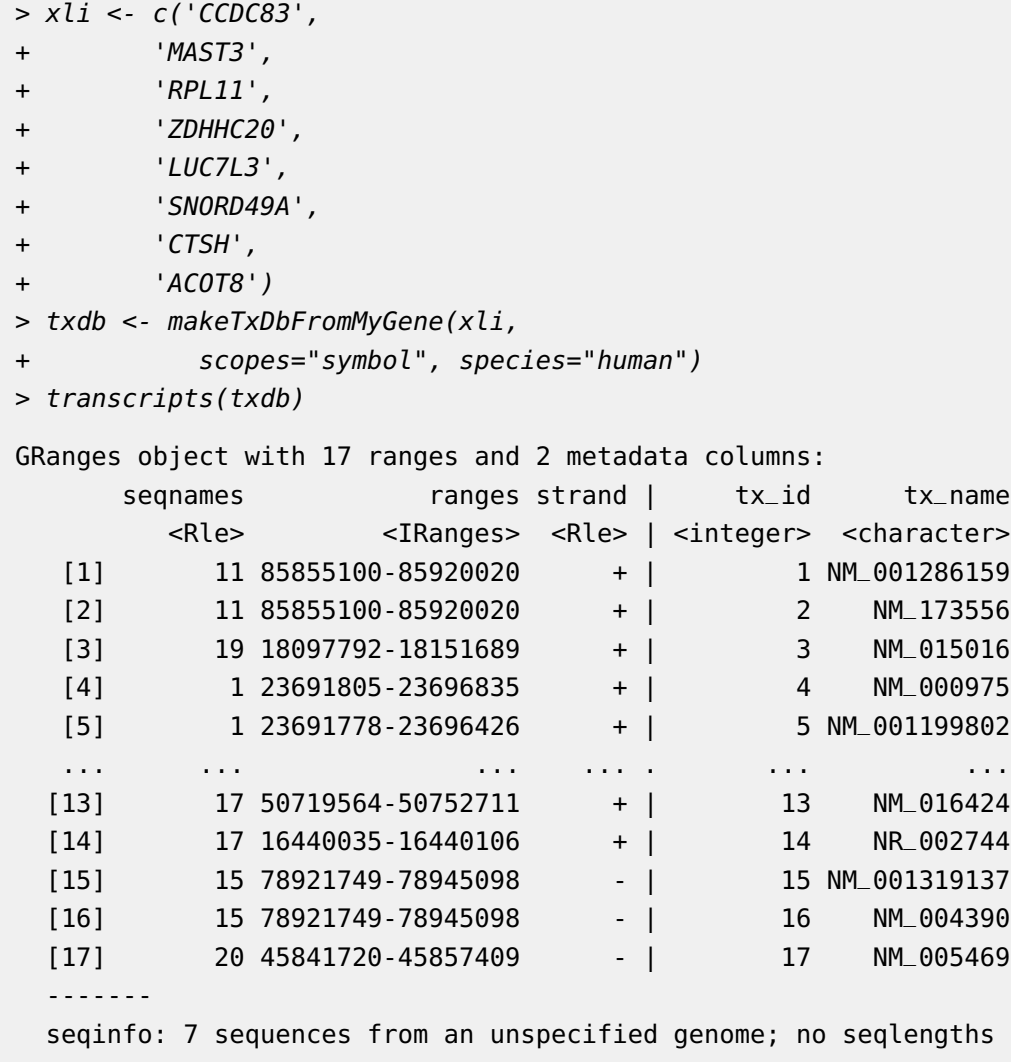

<span id="page-5-0"></span>makeTxDbFromMyGene invokes either the query or queryMany method and passes the response to construct a TxDb object. See ?TxDb for methods to utilize and access transcript annotations.

### 5 Tutorial, ID mapping

ID mapping is a very common, often not fun, task for every bioinformatician. Supposedly you have a list of gene symbols or reporter ids from an upstream analysis, and then your next analysis requires to use gene ids (e.g. Entrez gene ids or Ensembl gene ids). So you want to convert that list of gene symbols or reporter ids to corresponding gene ids.

<span id="page-5-1"></span>Here we want to show you how to do ID mapping quickly and easily.

#### 5.1 Mapping gene symbols to Entrez gene ids

Suppose xli is a list of gene symbols you want to convert to entrez gene ids:

- > xli <- c('DDX26B',
- + 'CCDC83',
- + 'MAST3',
- + 'FLOT1',
- + 'RPL11',
- + 'ZDHHC20',
- + 'LUC7L3',
- + 'SNORD49A',
- + 'CTSH',
- + 'ACOT8')

You can then call queryMany method, telling it your input is symbol, and you want entrezgene (Entrez gene ids) back.

> queryMany(xli, scopes="symbol", fields="entrezgene", species="human")

Finished

Pass returnall=TRUE to return lists of duplicate or missing query terms. DataFrame with 11 rows and 5 columns

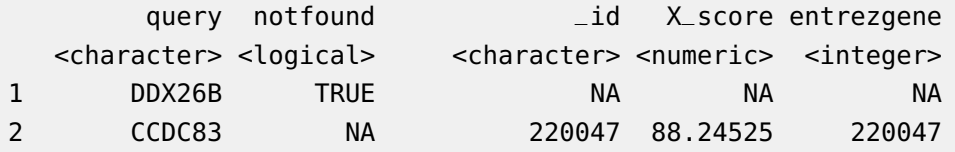

#### **MyGene.info R Client**

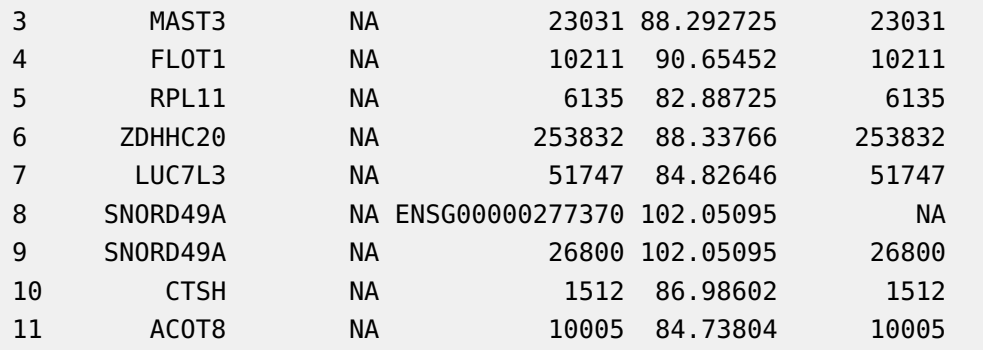

### <span id="page-6-0"></span>5.2 Mapping gene symbols to Ensembl gene ids

Now if you want Ensembl gene ids back:

```
> out <- queryMany(xli, scopes="symbol", fields="ensembl.gene", species="human")
Finished
Pass returnall=TRUE to return lists of duplicate or missing query terms.
> out
DataFrame with 11 rows and 5 columns
    query notfound _id X_score
 <character> <logical> <character> <numeric>
1 DDX26B TRUE NA NA
2 CCDC83 NA 220047 88.309685
3 MAST3 NA 23031 88.292725
4 FLOT1 NA 10211 91.445595
5 RPL11 NA 6135 82.88725
6 ZDHHC20 NA 253832 88.32353
7 LUC7L3 NA 51747 85.34643
8 SNORD49A NA ENSG00000277370 103.93745
9 SNORD49A NA 26800 103.93745
10 CTSH NA 1512 86.98602
11 ACOT8 NA 10005 84.73804
12
```
 $3$  list(general) is the energy energy energy energy  $\mathcal{L}_{\mathcal{A}}$  (general) is the energy energy energy energy energy energy energy energy energy energy energy energy energy energy energy energy energy energy energy ene

4 list(gene = c("ENSG00000232280", "ENSG00000206379", "ENSG00000224740", "ENSG00000230143

5 list (generalistic generalistic generalistic generalistic generalistic generalistic generalistic generalistic generalistic generalistic generalistic generalistic generalistic generalistic generalistic generalistic gener

 $6$ 7 list(gene = "ENSG00000108848") 8 list(gene = "ENSG00000277370") 9 NULLE AND RESIDENCE AND RESIDENCE AND RESIDENCE AND RESIDENCE AND RESIDENCE AND RESIDENCE AND RESIDENCE AND  $10$  $11$ > out\$ensembl[[4]]\$gene [1] "ENSG00000232280" "ENSG00000206379" "ENSG00000224740" "ENSG00000230143" [5] "ENSG00000206480" "ENSG00000137312" "ENSG00000236271" "ENSG00000223654"

### <span id="page-7-0"></span>5.3 When an input has no matching gene

In case that an input id has no matching gene, you will be notified from the output.The returned list for this query term contains notfound value as True.

```
> xli <- c('DDX26B',
+ 'CCDC83',
+ 'MAST3',
+ 'FLOT1',
+ 'RPL11',
+ 'Gm10494')
> queryMany(xli, scopes="symbol", fields="entrezgene", species="human")
Finished
Pass returnall=TRUE to return lists of duplicate or missing query terms.
DataFrame with 6 rows and 5 columns
     query notfound _id X_score entrezgene
 <character> <logical> <character> <numeric> <integer>
1 DDX26B TRUE NA NA NA
2 CCDC83 NA 220047 88.32353 220047
3 MAST3 NA 23031 88.27785 23031
4 FLOT1 NA 10211 90.68685 10211
5 RPL11 NA 6135 83.02712 6135
6 Gm10494 TRUE NA NA NA
```
#### 5.4 When input ids are not just symbols

```
> xli < c('DDX26B',+ 'CCDC83',
+ 'MAST3',
+ 'FLOT1',
+ 'RPL11',
+ 'Gm10494',
+ '1007_s_at',
+ 'AK125780')
>
```
Above id list contains symbols, reporters and accession numbers, and supposedly we want to get back both Entrez gene ids and uniprot ids. Parameters scopes, fields, species are all flexible enough to support multiple values, either a list or a comma-separated string:

```
> out <- queryMany(xli, scopes=c("symbol", "reporter","accession"),
+ fields=c("entrezgene","uniprot"), species="human")
Finished
Pass returnall=TRUE to return lists of duplicate or missing query terms.
> out
DataFrame with 9 rows and 7 columns
   query notfound _id X_score entrezgene uniprot.Swiss.Prot
 <character> <logical> <character> <numeric> <integer> <<haracter>
1 DDX26B TRUE NA NA NA NA
2 CCDC83 NA 220047 88.309685 220047 Q8IWF9
3 MAST3 NA 23031 88.292725 23031 O60307
4 FLOT1 NA 10211 91.445595 10211 O75955
5 RPL11 NA 6135 82.88725 6135 P62913
6 Gm10494 TRUE NA NA NA NA
7 1007_s_at NA 100616237 9.44458 100616237 NA
8 1007_s_at NA 780 8.599668 780 Q08345
9 AK125780 NA 2978 9.86672 2978 P43080
1
```
 $2$ 

3 V9GYV0, 200 V9GYV0, 200 V9GYV0, 200 V9GYV0, 200 V9GYV0, 200 V9GYV0, 200 V9GYV0, 200 V9GYV0, 200 V9GYV0, 200

 $4$ 

```
5 c("Q5VVC9", "Q5VVD0", "Q5VVC8")
6 NULLE AND A CONTROL CONTROL CONTROL CONTROL CONTROL CONTROL CONTROL CONTROL CONTROL CONTROL CONTROL CONTROL CONTROL CONTROL CONTROL CONTROL CONTROL CONTROL CONTROL CONTROL CONTROL CONTROL CONTROL CONTROL CONTROL CONTROL 
7 NULLE AND A CONTROL CONTROL CONTROL CONTROL CONTROL CONTROL CONTROL CONTROL CONTROL CONTROL CONTROL CONTROL CONTROL CONTROL CONTROL CONTROL CONTROL CONTROL CONTROL CONTROL CONTROL CONTROL CONTROL CONTROL CONTROL CONTROL 
8 c("A0A024RCJ0", "A0A024RCL1", "A0A0A0MSX3", "A0A024RCQ1", "Q96T61", "Q96T62", "A0A0G2JIA
9 c("A6PVH5", "B2R9P6", "A0A0A0MTF5")
> out$uniprot.Swiss.Prot[[5]]
[1] "P62913"
```
#### <span id="page-9-0"></span>5.5 When an input id has multiple matching genes

From the previous result, you may have noticed that query term 1007\_s\_at matches two genes. In that case, you will be notified from the output, and the returned result will include both matching genes.

By passing returnall=TRUE, you will get both duplicate or missing query terms

```
> queryMany(xli, scopes=c("symbol", "reporter", "accession"),
+ fields=c("entrezgene", "uniprot"), species='human', returnall=TRUE)
Finished
$response
DataFrame with 9 rows and 7 columns
  query notfound _id X_score entrezgene uniprot.Swiss.Prot
<character> <logical> <character> <numeric> <integer> <<haracter>
1 DDX26B TRUE NA NA NA NA
2 CCDC83 NA 220047 88.33766 220047 Q8IWF9
3 MAST3 NA 23031 88.61017 23031 O60307
4 FLOT1 NA 10211 90.68685 10211 O75955
5 RPL11 NA 6135 83.02712 6135 P62913
6 Gm10494 TRUE NA NA NA NA
7 1007_s_at NA 100616237 9.141225 100616237 NA
8 1007_s_at NA 780 8.8678055 780 Q08345
9 AK125780 NA 2978 10.161745 2978 P43080
123 V9GYV0, 200 V9GYV0, 200 V9GYV0, 200 V9GYV0, 200 V9GYV0, 200 V9GYV0, 200 V9GYV0, 200 V9GYV0, 200 V9GYV0, 200
4
```
5 c("Q5VVC9", "Q5VVD0", "Q5VVC8")

```
6 NULLE AND A REPORT OF THE CONTRACT OF THE CONTRACT OF THE CONTRACT OF THE CONTRACT OF THE CONTRACT OF THE CO
7 NULLE AND A CONTROL CONTROL CONTROL CONTROL CONTROL CONTROL CONTROL CONTROL CONTROL CONTROL CONTROL CONTROL CONTROL CONTROL CONTROL CONTROL CONTROL CONTROL CONTROL CONTROL CONTROL CONTROL CONTROL CONTROL CONTROL CONTROL 
8 c("A0A024RCJ0", "A0A024RCL1", "A0A0A0MSX3", "A0A024RCQ1", "Q96T61", "Q96T62", "A0A0G2JIA
9 c("A6PVH5", "B2R9P6", "A0A0A0MTF5")
$duplicates
X1007_s_at
1 2
$missing
[1] "DDX26B" "Gm10494"
```
<span id="page-10-0"></span>The returned result above contains out for mapping output, missing for missing query terms (a list), and dup for query terms with multiple matches (including the number of matches).

### 5.6 Can I convert a very large list of ids?

Yes, you can. If you pass an id list (i.e., xli above) larger than 1000 ids, we will do the id mapping in-batch with 1000 ids at a time, and then concatenate the results all together for you. So, from the user-end, it's exactly the same as passing a shorter list. You don't need to worry about saturating our backend servers. Large lists, however, may take a while longer to query, so please wait patiently.

### <span id="page-10-1"></span>6 References

Wu C, MacLeod I, Su AI (2013) BioGPS and MyGene.info: organizing online, gene-centric information. Nucl. Acids Res. 41(D1): D561-D565. [help@mygene.info](mailto:help@mygene.info)